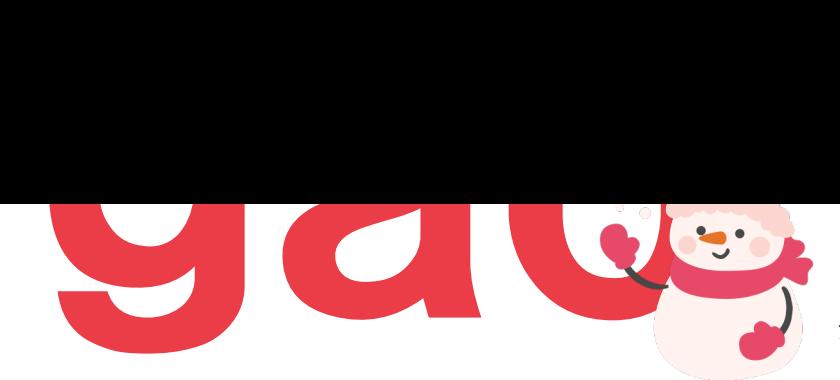

と名づけました。朝顔は育てた人が多く、身近で親しみや られ、開花の美しさはさることながら、双葉やつるがのび るのが楽しい植物です。YPPも、朝顔のように、みなさ がら、つるを伸ばしてたくさん花を咲かせていきたいです。

## Topics1 デスクトップのアイコンは3個だけ

〜かたづけ士 小松 易がお届け〜 会社を変える

**「かたづけテクノロジー」**

「かたづける⼒」が会社や組織を変える 事例の紹介をしていきます。

\_\_\_\_\_\_\_\_\_\_\_\_\_\_\_\_\_\_\_\_\_\_\_\_\_\_\_\_\_\_\_\_\_\_\_\_\_\_\_

研修やセミナーの際に

「パソコンのデスクトップはどう整 理したらいいですか?」 と聞かれることがあります。整理術 の本にも、パソコンやサーバーの整 理について書かれているものは多く ありません。

結論から⾔うと、デスクトップの上 はデスクの上と同じで**「できるだけ 何も置かない」**が正解です。

時々、デスクトップ上にものすごい 数のアイコンが並んでいる⼈がいま すが、そういう⼈はデスクの上も散 らかっていることが多いものです。

さて、あなたのデスクトップはいか がでしょうか?

アイコンは何列並んでいますか?

下記はあくまで⽬安ですが、参考に してみてください。

かたづけ初級者…アイコン**3列**以内 かたづけ中級者…アイコン**1列**以内 かたづけ上級者…アイコン**3個**以内

いかがでしょうか? ちなみに、私のデスクトップはアイ コン3個です。

本来であれば、不要なファイルやア イコンはその都度削除していくのが 理想です。

しかし、削除してしまうのはなんと なく不安…という方はまずは、デスク

トップ上に「仮ごみ のフォルダを作って。 迷ったら一旦仮のご。 せ、「いつまでに削 期限を決めておけば、 ルがたまるのを防ぐ。 す。

デスクトップは人に! 少ないだけに、つい しまいがちなスペー しかし、思考をスッ には<del>不</del>要な情報はて **入らないように「社 える」**のが鉄則です。

**まずはアイコン33 してください。**

**−−−−−−−−−−−−−−−−−−**

**かたづけ士がお届けす 「デジタルデータかた ご案内があります。ぜ** 

**⼩松 易 こまつ やすし**

**経営者必⾒!**

**⽇本初の「かたづけ⼠」 『かたづけを通じて⼈⽣を変えるコンサルティング』 スッキリ・ラボ 代表**

⼤学在学中にアイルランドへ留学し、トランク1つで⽣活できたことに衝撃を受けて 帰国。物を持たない自由と幸せを実感し、自然とかたづけに意識が向くようになる。 大学卒業後は建設会社に入社し、現場でかたづけの重要性を学ぶ。その経験から、プ ライベートで知⼈にかたづけを教え、かたづけのさらなる可能性を実感する。 2005年9月に「スッキリ・ラボ」を開業。経営者・企業向けに"かたづけ"のコンサル ティング、セミナー活動を⾏う。 今まで延べ2万⼈以上にかたづけ講演・研修を⾏っている。 著書はシリーズ累計47万部『たった1分で人生が変わる 片づけの習慣』 (KADOKAWA /中経出版)、『「すぐやる⼈」になる1分⽚づけ術』(⽇経ビジネ ス人文庫)ほか多数。最新刊は、『「かたづけ思考」こそ最強の問題解決』(PHP研<br>究所)。テレビ出演に『ガイアの夜明け』(テレビ東京)、『めざせ!会社の星』 究所)。テレビ出演に『ガイアの夜明け』(テレビ東京)、 (NHK教育)、『助けて!きわめびと』(NHK総合)など。 スッキリ・ラボ HP http://sukkirilab.com/

**「デジタルデータかたづけ」セミナーのご案内**

**▼12/26(⽕) 意外と知らない 「デジタルデータかたづけの基本とコツ 基礎編」 オンラインセミナー**

**2022年4⽉開催以降 累計受講者数 430⼈以上が参加したセミナー 今年最後の開催です!**

**申し込み・詳細は**

**https://03auto.biz/clk/archives/kxsogn.html ぜひ来年度の仕事の効率化に役⽴ててください!!**

## <del>ラ</del>♬はトOWEIFOINTでクラミっと した ハウク ご紹介します。

PowerPointで資料作成をする時、 なんだか垢抜けない… 複数の画像を挿入したいけれど テイストが違って統一感が出な い…

そんな時にぜひ使ってみてほし い**『画像のシルエット化』**

 $\mathbf 0$ 使いたい画像を挿入します。 \***背景が透過されている 画像**をお選びください。

2 挿入した画像を選択したまま 『図の形式設定』を開きます。

❸図の明るさを『**-100%**』

**● 黒くシルエット化** されました!!!

❹図の明るさを『**100%**』

 **白くシルエット化** 

されました!!!

テイストの違うイラストも シルエットで統⼀すると⼀気に 垢抜けた印象になります。 背景色に合わせて黒と白を使い 分けてみて下さい!

---------------------------------

\*常景透過されていない画像ではただ の黒い四角、白い四角になりますので ご注意ください。

## **THE TABLE TABLE TABLE TABLE TABLE TABLE TABLE TABLE TABLE TABLE TABLE TABLE TABLE TABLE TABLE TABLE TABLE T**

⼀般財団法⼈ブランド・マネージャー認定協会著 同⽂館出版株式会社

ブランディングという言葉は、

中⼩企業には縁遠く感じられるかもしれませんが、 同協会のシンポジウムに参加し、

この「フレームワーク」を使って売上増、利益増、 顧客満足度向上を果たした中小企業、地方自治体、 学校法⼈の事例をみて、

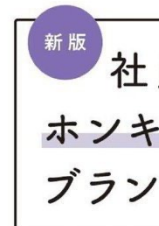

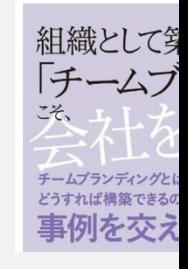

実に手堅い、再現性の高い手法だと実感しました。

この本に書かれているのは、自社の存在意義や価値を再発見し 感を得て、ファンをつくるまでのブランディング構築手順です

フレームワークなので、奇をてらった妙手はない代わりに、本 に実践すれば、どの会社でも、どんな地域でも、規模・業態に 果が出せる構築ステップになっています。

社員教育メニューを色々検討する以前に、社員のモチベーショ 結する「会社の根幹」をまずつくる。そういうステージにある は有益な一冊です。

▶▶▶ Amazonリンク(短縮URL) https://x.gd/EpXiY

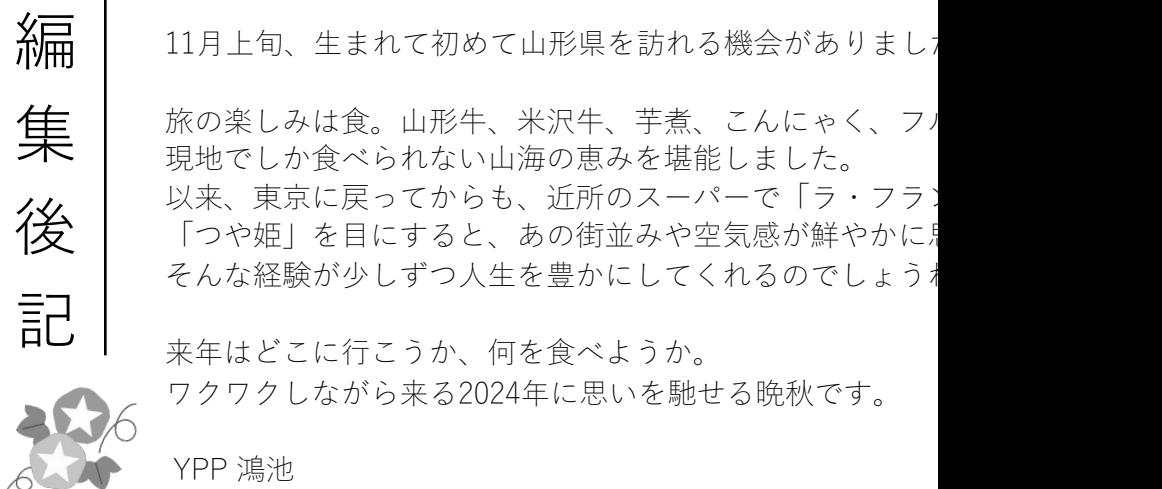